## **Fiche 1 (suite) Fractions : Comparer des fractions – Simplifier une fraction – Opérations avec les fractions**

### **Comparer deux fractions entre elles**

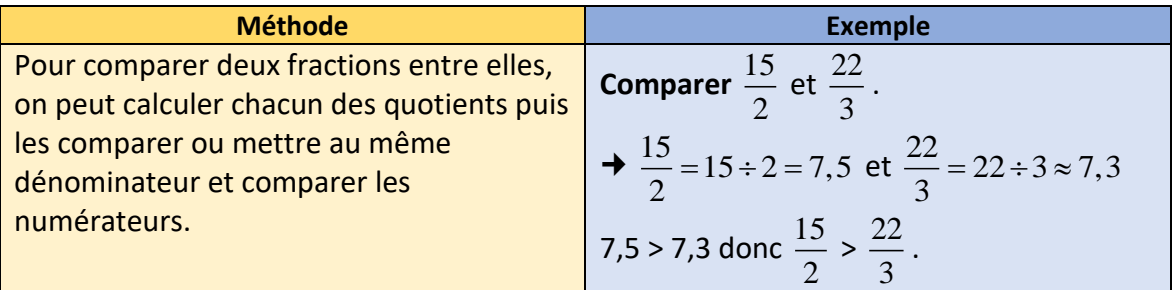

## **Ai-je bien compris ?**

**Compléter** par >, < ou =.

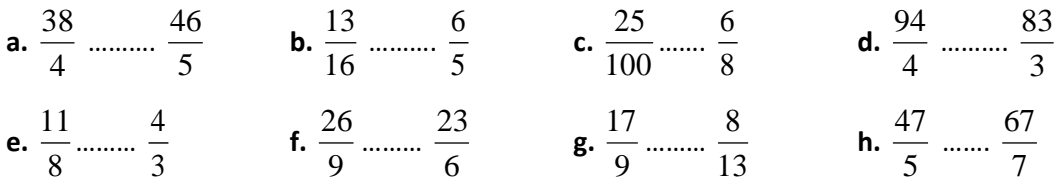

### **F** Simplifier une fraction

- Lorsque l'on **multiplie** (ou on **divise**) le **numérateur et le dénominateur** d'une fraction par un même nombre, on obtient une **fraction égale** à celle-ci.
- **Simplifier ou rendre irréductible** une fraction, c'est obtenir la fraction dont le numérateur et le dénominateur n'ont plus de facteur commun lorsqu'on les décompose.
- On va utiliser **les critères de divisibilité.**

Un nombre est divisible par 2 si c'est un nombre pair (le chiffre des unités est 0 ; 2 ; 4 ; 6 ou 8).

Un nombre est divisible par 3 si la somme de ces chiffres est dans la table de 3.

Un nombre est divisible par 5 si le chiffre des unités est 0 ou 5.

Un nombre est divisible par 10 si le chiffre des unités est 0.

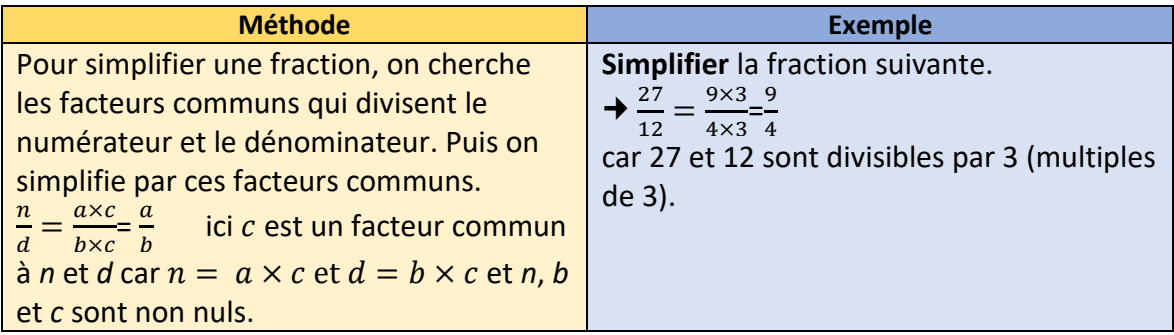

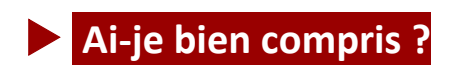

**Simplifier** les fractions suivantes.

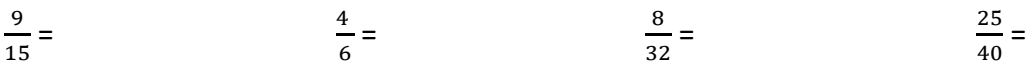

### **Mettre au même dénominateur une fraction**

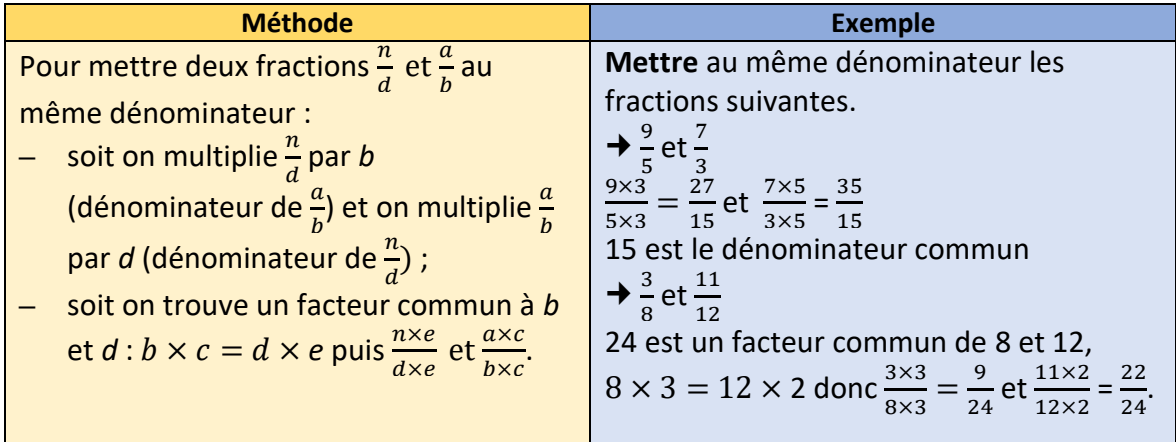

# **Ai-je bien compris ?**

**Mettre** au même dénominateur les fractions suivantes :

7  $\frac{7}{11}$  et  $\frac{12}{9}$ 3  $rac{3}{5}$  et  $rac{9}{20}$ 5  $\frac{5}{18}$  et  $\frac{-10}{21}$ 

## **Addition et soustraction de fractions quand les dénominateurs sont multiples l'un de l'autre**

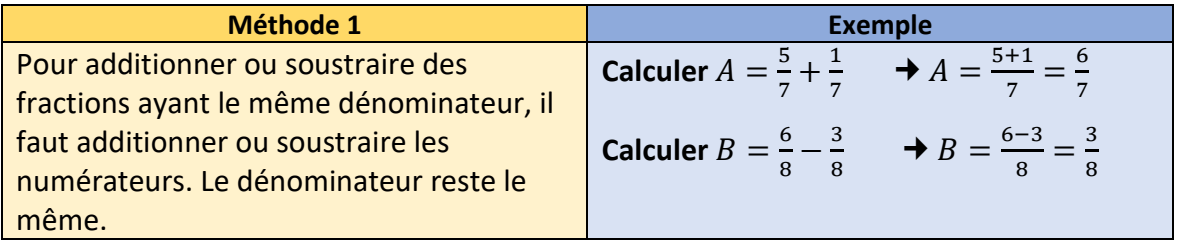

# **Ai-je bien compris ?**

**Calculer** en détaillant les étapes.

$$
C = \frac{9}{15} - \frac{6}{15} \qquad D = \frac{8}{9} + \frac{1}{9} \qquad E = \frac{7}{5} - \frac{9}{5}
$$
  

$$
F = \frac{-3}{8} + \frac{7}{8} \qquad G = \frac{4}{15} - \frac{-2}{15} \qquad H = \frac{-7}{4} + \frac{9}{4}
$$

## **5. Calcul numérique**

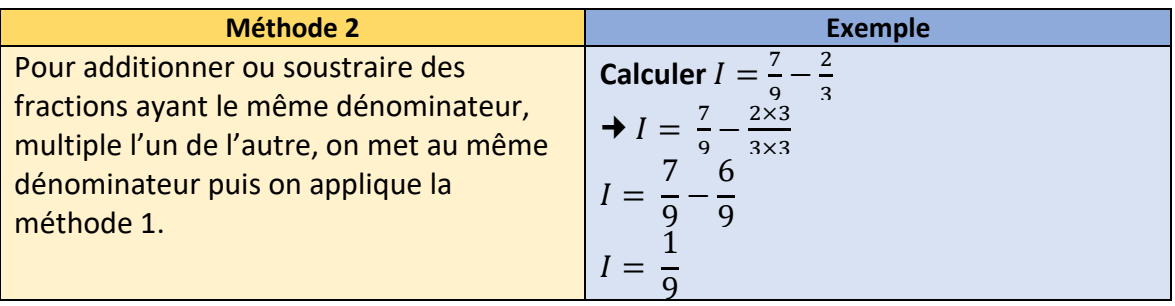

# **Ai-je bien compris ?**

**Calculer** en détaillant les étapes.

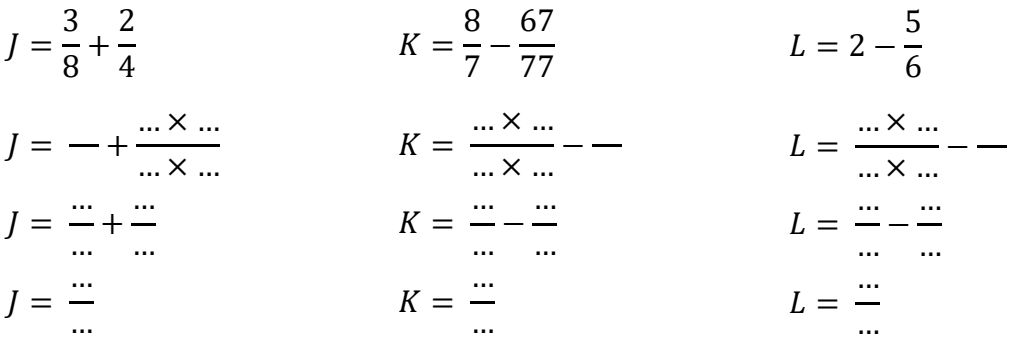

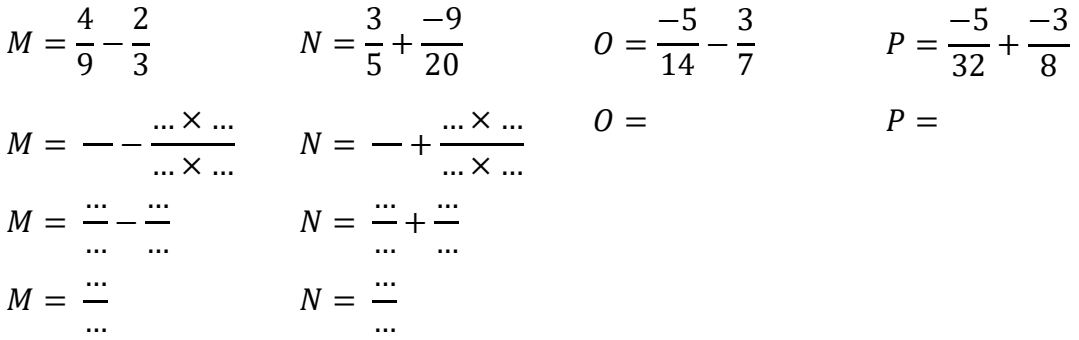

 **Addition et soustraction de fractions quand les dénominateurs ne sont pas multiples l'un de l'autre**

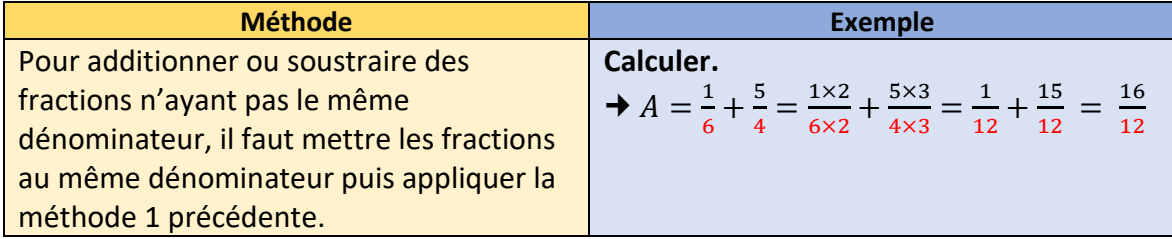

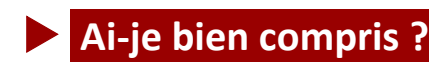

**Calculer** en détaillant les étapes.

 $B=$ 5  $\frac{1}{12}$  – 9 8  $B=$ … × … … × … − … × … … × …  $B=$ … … − … …  $B = -$ ...  $C = 2 -$ 3 4  $C=$ … × … … × … − … × …  $\frac{1}{\cdots}$   $\times \ldots$   $D =$  $C=$ … … − … …  $C = \frac{m}{n}$ ...  $D=$ −16  $\frac{1}{15}$  + 3 10 … × … … × … + … × … … × …  $D=$ … … + … …  $D = \frac{m}{n}$ ...

$$
E = \frac{7}{12} - \frac{3}{4} \qquad F = \frac{-5}{6} + \frac{3}{10} \qquad G = \frac{-20}{13} + \frac{20}{39} \qquad H = \frac{7}{11} - \frac{12}{9}
$$
  
\n
$$
E = \frac{... \times ...}{... \times ...} - \frac{... \times ...}{... \times ...} \qquad F = \frac{... \times ...}{... \times ...} + \frac{... \times ...}{... \times ...} \qquad G = \frac{... \times ...}{... \times ...} + \frac{... \times ...}{... \times ...} \qquad H = \frac{... \times ...}{... \times ...} - \frac{... \times ...}{... \times ...}
$$
  
\n
$$
E = \frac{...}{...} - \frac{...}{...} \qquad F = \frac{...}{...} + \frac{...}{...} \qquad G = \frac{...}{...} + \frac{...}{...} \qquad H = \frac{...}{...} - \frac{...}{...}
$$
  
\n
$$
E = \frac{...}{...} \qquad F = \frac{...}{...} \qquad G = \frac{...}{...} \qquad H = \frac{...}{...} - \frac{...}{...}
$$

$$
I = \frac{21}{27} - \frac{12}{9}
$$
  

$$
J = \frac{21}{27} - \frac{14}{18}
$$
  

$$
K = \frac{1}{5} + \frac{5}{12}
$$
  

$$
L = \frac{5}{6} - \frac{2}{9}
$$

### **Multiplication de fractions**

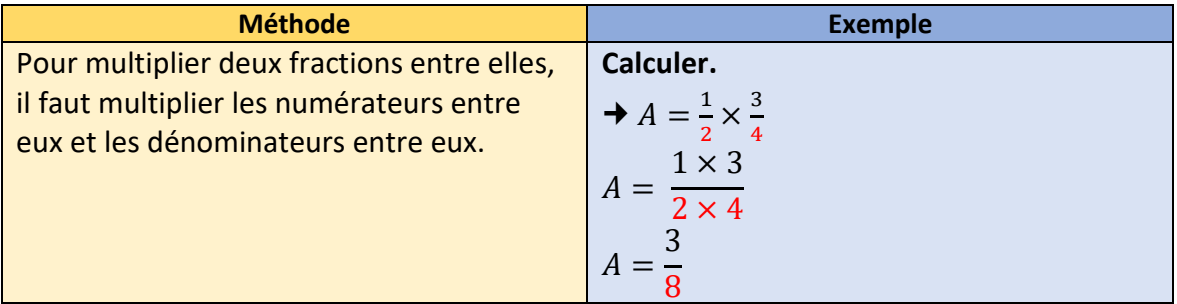

# **Ai-je bien compris ?**

**Calculer** en détaillant les étapes. **Donner** le résultat sous la forme d'une fraction irréductible.

$$
B = \frac{3}{10} \times \frac{11}{4}
$$
  
\n
$$
B = \frac{... \times ...}{... \times ...}
$$
  
\n
$$
C = 7 \times \frac{5}{2}
$$
  
\n
$$
C = \frac{... \times ...}{... \times ...}
$$
  
\n
$$
C = \frac{... \times ...}{... \times ...}
$$
  
\n
$$
C = \frac{... \times ...}{... \times ...}
$$
  
\n
$$
C = \frac{... \times ...}{... \times ...}
$$

 $D=$ 5 7 × −3 4  $D=$  $E=$ 2 −9 × 11 5  $E=$  $\ldots \times \ldots$  $\ldots \times \ldots$  $E=$ … …  $F =$ −4 7 × 5 −9  $F =$  $\ldots \times \ldots$  $\ldots \times \ldots$  $F =$ … …

$$
G = \frac{2}{-3} \times \frac{-11}{-9}
$$
  
\n
$$
H = \frac{11}{-5} \times \frac{-6}{7}
$$
  
\n
$$
I = \frac{-2}{7} \times \frac{-5}{3}
$$
  
\n
$$
G = \frac{... \times ...}{... \times ...}
$$
  
\n
$$
H = \frac{... \times ...}{... \times ...}
$$
  
\n
$$
H = \frac{... \times ...}{... \times ...}
$$
  
\n
$$
I = \frac{... \times ...}{... \times ...}
$$
  
\n
$$
I = \frac{... \times ...}{... \times ...}
$$
  
\n
$$
I = \frac{... \times ...}{... \times ...}
$$

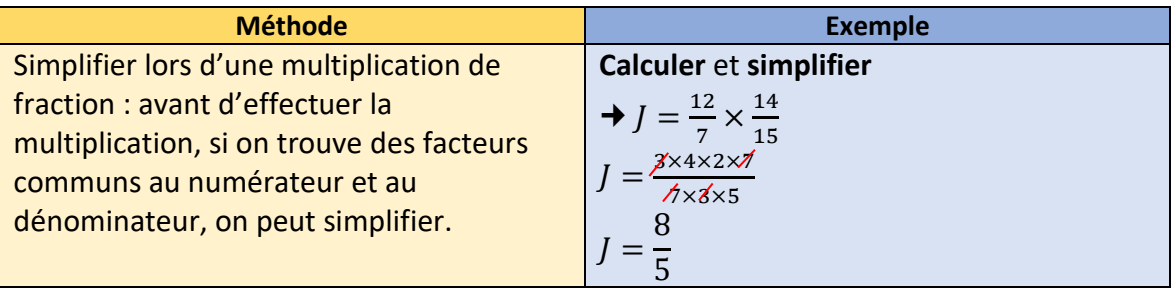

# **Ai-je bien compris ?**

**Calculer** en détaillant les étapes. **Donner** le résultat sous la forme d'une fraction irréductible.

$$
K = \frac{25}{14} \times \frac{7}{15}
$$
  
\n
$$
L = \frac{81}{15} \times \frac{10}{27}
$$
  
\n
$$
L = \frac{31}{15} \times \frac{10}{27}
$$
  
\n
$$
L = \frac{31}{15} \times \frac{10}{27}
$$
  
\n
$$
L = \frac{31}{15} \times \frac{10}{27}
$$
  
\n
$$
L = \frac{31}{15} \times \frac{10}{27}
$$
  
\n
$$
L = \frac{31}{15} \times \frac{10}{27}
$$
  
\n
$$
L = \frac{31}{15} \times \frac{10}{27}
$$
  
\n
$$
L = \frac{31}{15} \times \frac{10}{27}
$$

$$
M = \frac{-2}{7} \times \frac{-21}{8}
$$
  
\n
$$
N = -\frac{42}{15} \times \frac{21}{-30}
$$
  
\n
$$
O = -\frac{5}{64} \times \frac{24}{10}
$$
  
\n
$$
M = \frac{... \times ... \times ...}{... \times ... \times ... \times ...}
$$
  
\n
$$
N = \frac{... \times ... \times ... \times ... \times ...}{... \times ... \times ... \times ... \times ...}
$$
  
\n
$$
O = \frac{... \times ... \times ... \times ...}{... \times ... \times ... \times ...}
$$
  
\n
$$
O = \frac{... \times ... \times ... \times ...}{... \times ... \times ... \times ...}
$$

#### **Division de fractions**

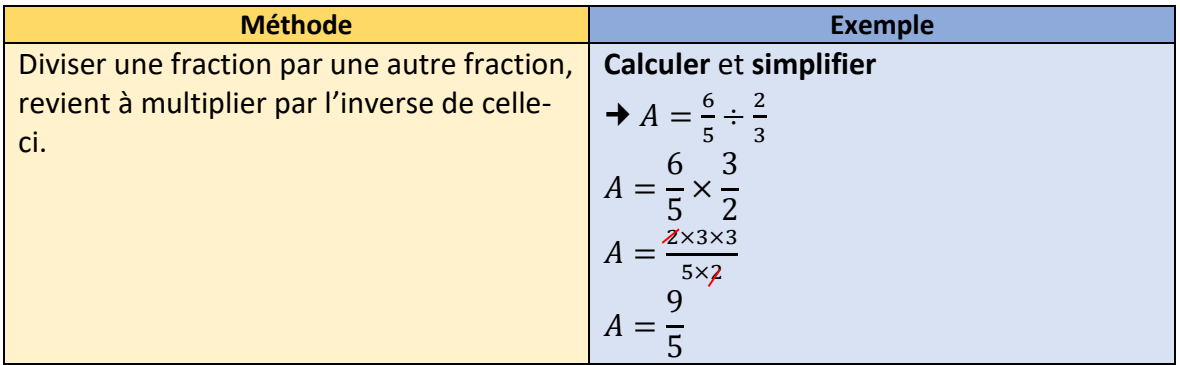

# **Ai-je bien compris ?**

**Calculer** en détaillant les étapes. **Donner** le résultat sous la forme d'une fraction irréductible.

$$
B = \frac{4}{3} \div \frac{-9}{8} \qquad C = -\frac{6}{11} \div \frac{7}{11} \qquad D = \frac{7}{6} \div \frac{3}{4} \qquad E = \frac{3}{8} \div \frac{-3}{4}
$$
  

$$
G = 7 \div \frac{-21}{4} \qquad H = \frac{-25}{8} \div (-5) \qquad J = -3 \div \frac{6}{5} \qquad K = \frac{6}{5} \div \frac{2}{3}
$$